## SAP ABAP table RSBOLAP S\_NAME\_VALUE {Name-Value Pairs}

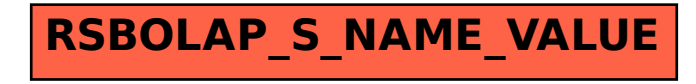